# Interoperability with a One-Step Clock on Receive in 802.1ASbt Revision 1

**Geoffrey M. Garner Consultant** 

IEEE 802.1 AVB TG 2014.01.15

gmgarner@alum.mit.edu

### **Changes in Revision 1**

 $\Box A$  "shall" is indicated on slide 5

**□The modified MDSyncReceive state machine (slide 12) is corrected** 

**QMinor typos are fixed, and a few changes are made for clarity** 

**QDeleted text indicated via strikethrough** 

 $\Box$ New text indicated in orange

## **Introduction – 1**

- qThis presentation describes changes needed in 802.1AS (potentially to be included in 802.1ASbt) for a clock (time-aware system) to interoperate with a one-step clock
	- §The clock interoperating with the one-step clock would need to handle (process) messages received from the one-step clock
	- §However, the clock would not have to be a one-step clock, nor transmit one-step messages
- $\Box$ This was discussed in previous presentations, most recently in the initial version and in Revision 1 of [1]
	- §**Revision 2 of [1] described additional changes needed for 802.1AS for a clock to transmit one-step messages; this material is not included and not discussed in the current presentation**
- $\Box$ The present presentation expands on Revision 1 of [1] in that the changes needed for the MDSyncReceive state machine and related functions are indicated

## **Introduction – 2**

**□Reference [1] (all revisions) also indicates that if one-step Pdelay** messages are to be handled, we need to decide how information needed for neighbor rate ratio computation will be transported

• Here, we review the possible approaches described in [1]

## **Review of Two-Step Handling of Sync and Follow\_Up**

- **□When a two-step clock (802.1AS time-aware system) sends Sync and** Follow Up:
	- §originTimestamp field of Sync is set to 0 (all the Sync fields after the header are shown as reserved in 11.4.3)
	- §correctionField of Sync is set to 0 (Table 11-5 of the 802.1ASbt draft
	- §PreciseOrigin timestamp field of Follow\_Up message contains the timestamp of the grandmaster (GM) where the Sync information originated, except for any sub-ns portion
	- §correctionField of Follow\_Up contains the sum of the sub-ns portion of the timestamp of the GM where the Sync information originated, the acumulated residence times in the path, the accumulated mean link delays in the path, and any asymmetry corrections

 $\Box$ A time-aware system that receives Sync and Follow Up from a two step clock does shall do the following on transmitting Sync and Follow\_Up

- •Timestamp the outgoing Sync message and compute the residence time, as indicated in 11.2.14 (MDSyncSend state machine)
- Add the residence time and mean propagation delay on the incoming link to the correctionField of the incoming Follow\_Up message
- •Transmit the Follow Up message with the incoming preciseOrigin timestamp and the new correctionField value computed in the above bullet item

### **Handling of Sync and Follow\_Up from One-Step Clock – 1**

#### **□802.1AS does not currently specify a one-step clock**

- •The most logical place to go to for a description of what a one-step clock sends is IEEE 1588
- qWhen a one-step boundary clock sends Sync (it does not send Follow Up because it is one-step):
	- §The originTimestamp contains the recovered GM time, except for any subns part
	- §The correctionField contains any sub-ns portion of the recovered GM time
	- §The correctionField does not contain any residence time corrections, nor link delays, when the Sync message is transmitted by a BC; these are included in the correction field only if the Sync message is transmitted by a transparent clock (TC)
		- •When the Sync message is transmitted by a BC, these corrections are included in the originTimestamp (except for any sub-ns part)

### **Handling of Sync and Follow\_Up from One-Step Clock – 2**

#### $\square$ 802.1AS does not specify one-step on transmission (as stated above)

- $\Box$ For two-step transmission, 802.1AS places all components of the time, except the GM time excluding any sub-ns portion when it transmits the Sync information excluding any sub-ns portion, in the correction Field
- $\Box$ It is conceivable that a one-step clock whose Sync messages are being received might also place all components of time (except the GM time excluding any sub-ns portion when it transmits the Sync information excluding any sub-ns portion) in the correctionField
	- §The main constraint is that when we add the originTimestamp and correctionField, the result is the time the Sync message was transmitted by the next upstream node
- $\Box$ Therefore, we will assume that the time the Sync message was transmitted by the next upstream node is the sum of the Sync message originTimestamp and correctionField, for the case where the upstream boundary clock or ordinary clock is one-step
- **□Finally, it is assumed that the Follow\_Up information TLV is attached to the** Sync message when the transmission is from a one-step clock

## **Additional Point for Two-Step Clocks**

 $\Box$ If a clock is two-step, the correctionField of Sync ought to not contain timing information (i.e., it ought to be zero)

- §This is because IEEE 1588 2008 (subclause 9.5.9.4) and IEEE 802.1AS – 2011 (subclause 11.2.14.2.1) specify that the Sync correctionField shall be set to zero on transmit
- §However, it would be safest to check the correctionField of Sync anyway since, given that we are describing interaction with one-step clocks, which are not specified in 802.1AS, we might also have non-standard behavior that results in the Sync correctionField being non-zero when transmitted from a two-step boundary clock; for example
	- •The message could have come from a system that inter-operates with one-step clocks and leaves the Sync correctionField intact
	- •There could be a one-step transparent clock in between the upstream two-step boundary clock and the receiving boundary clock
- §Therefore, when receiving messages from a two-step clock, the correctionFields of the Sync and Follow\_Up messages should be added to the preciseOriginTimestamp to obtain the time the Sync message was transmitted by the next upstream node

**Summary of Changes to Handle One-Step on Receive (See R1 of [1]) - 1** 

□Allow twoStepFlag to be FALSE on receive, in Table 11-4

□Also in Table 11-4, now must pay attention to twoStepFlag on receive (and not ignore it on receive)

§Note that information in Table 11-4 is moved to Table 10-6 in 802.1ASbt/ D0.3

 $\Box$ In Table 11-5, need to indicate that the correctionField of Sync now can contain corrections for fractional ns, residence times, and link delays (and any asymmetry corrections) in the case where the messages are from a one-step clock

§However, the correctionField may contain timing information in the twostep case as indicated on the previous slide; therefore, it will be included in computing the GM time

**□In MDSyncReceiveSM state machine (11.2.13 and Figure 11-6),** need to add logic for case where twoStepFlag is FALSE

•If twoStepFlag is FALSE, do not wait for Follow Up; process the correctionField in Sync as the Follow\_Up correctionField would be processed.

#### **Summary of Changes to Handle One-Step on Receive (See R1 of [1]) - 1**

- **□If twoStepFlag is TRUE, the correctionField of Sync should be added** to the preciseOriginTimestamp and correctionField of the Follow\_Up message to obtain the GM time when the Sync message was transmitted from the next node upstream
- $\Box$ In the MDSyncReceive state machine, step (a) of the function setMDSyncReceive() must set the followUpCorrectionField member of the MDSyncReceive structure equal to the sum of the correctionFields of the most recently received Follow\_Up message and the corresponding most recently received Sync message (the present function sets this member equal to the correctionField of the most recently received Follow\_Up message
- □MDSyncSendSM state machine does not change, as messages are sent as two-step

### **Current MDSyncReceive State Machine**

BEGIN || (rcvdSync && (!portEnabled || !pttPortEnabled || !asCapable))

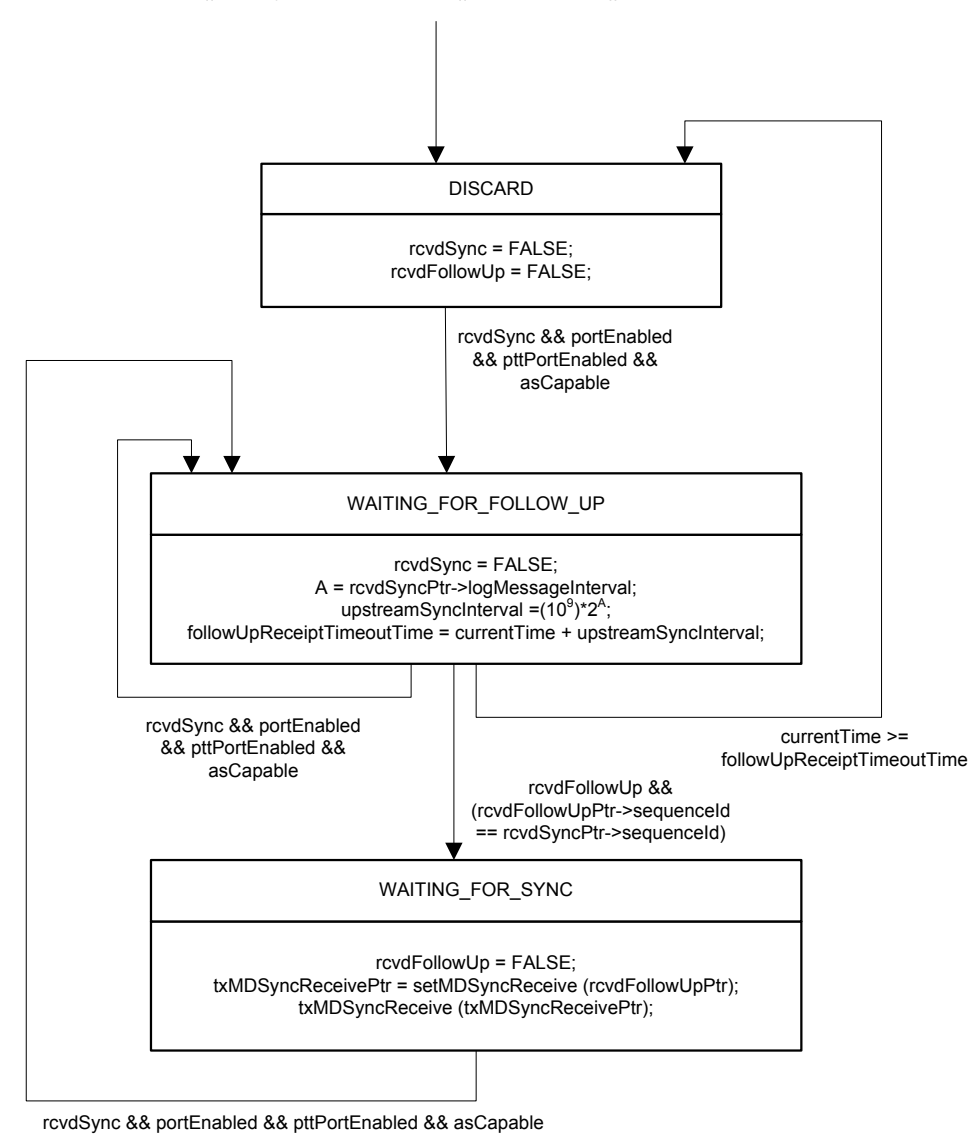

**November 2013** 11 **IEEE 802.1 AVB** 11

### **New MDSyncReceive State Machine**

BEGIN || (rcvdSync && (!portEnabled || !pttPortEnabled || !asCapable))

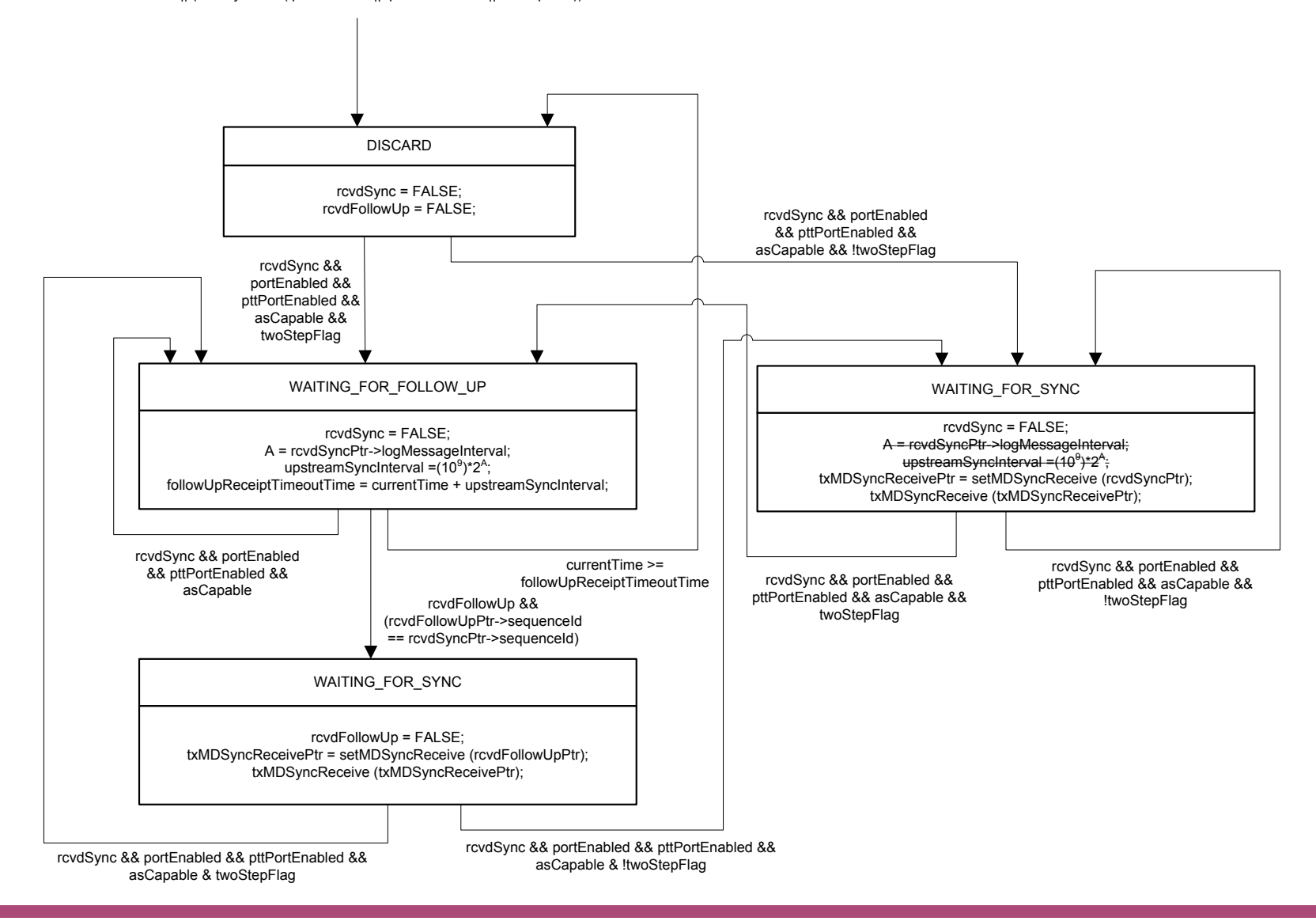

**November 2013** 12 **IEEE 802.1 AVB** 12

### **Sync Message Tables**

- $\Box$ The Sync message structure (subclause 11.4.3) must be shown separately for the one-step and two-step cases
- $\Box$ If twoStepFlag is TRUE, the Sync message is as it is shown in 11.4.3 (Table 11-8)
	- •In this case, the originTimestamp field, which follows the header, is shown as reserved
- $\Box$ If twoStepFlag is FALSE, the Sync message looks like the Follow Up message (Table 11-9), except that the preciseOriginTimestamp is labeled originTimestamp
	- •In this case, the Follow Up information TLV is present

#### **Processing of Pdelay Messages – 1 (taken from [1])**

#### QNeed to decide what to do regarding the Pdelay messages

- ■Both Pdelay Resp and Pdelay Resp\_Follow Up messages are used in nearest neighbor rate ratio measurement
- •In one-step Pdelay, only Pdelay Resp is sent, and it carries difference between its send time and the Pdelay Req receipt time
	- •This is sufficient information for propagation delay measurement, but not for neighbor rate ratio measurement
- §Some possible solutions are
	- •Don't handle one-step Pdelay messages on receive (i.e., only handle one-step Sync)
	- •Carry the responseOriginTimestamp (i.e., the timestamp of the sending of Pdelay Resp) in the requestReceiptTimestamp field of Pdelay Resp
		- –This can be done because IEEE 1588 specifies that in the one-step case the requestReceiptTimestamp field is set to zero, and the difference t3 – t2 is carried in the correctionField
		- –But this would not allow any sub-ns component of the timestamp of sending Pdelay\_Resp to be carried
		- –Also, this would be a specification in 802.1AS; it would be necessary that the one-step system that sends Pdelay\_Resp complies with this (probably would want to request this be added to 1588v3)

#### **Processing of Pdelay Messages – 2 (taken from [1])**

#### QNeed to decide what to do regarding the Pdelay messages (cont.)

- Some possible solutions (cont.)
	- •Carry the responseOriginTimestamp in a TLV attached to Pdelay\_Resp
		- –In this approach, a TLV of the same length must be added to Pdelay\_Req so that Pdelay Reg and Pdelay Resp have the same length
		- –This is done to ensure that there is no error in measured propagation delay in the event there is an unknown or undetected asymmetry that depends on message length
		- –This Pdelay\_Req TLV would likely not carry any useful information; its purpose would be only to ensure that Pdelay Req and Pdelay Resp have the same length
	- •Invent a new mechanism for neighbor rate ratio measurement for this case (i.e., other than the new mechanisms above)
	- •Others?
- •The intent is that the AVB TG would pick a solution for measuring rate ratio (either one of the above or another solution)
	- •It is **not** intended to have multiple options

### **References – 1**

[1] Geoffrey M. Garner, *Discussion of Assumptions for 802.1ASbt Features*, presentation for IEEE 802.1 AVB TG, July 16, 2012, Revision 1, July 16, 2012, Revision 2, July 19, 2012.